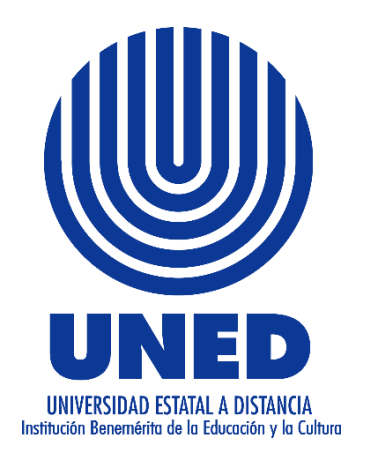

### **UNIVERSIDAD ESTATAL A DISTANCIA**

## **VICERRECTORÍA ACADÉMICA**

### **ESCUELA DE CIENCIAS EXACTAS Y NATURALES**

## **CARRERA DE REGISTROS Y ESTADÍSTICAS DE SALUD**

# **PROTOCOLO PARA LA REUNIÓN VIRTUAL DE PRIMER INGRESO PARA LA REGISTROS Y ESTADÍSTICAS DE SALUD**

**Julio, 2023**

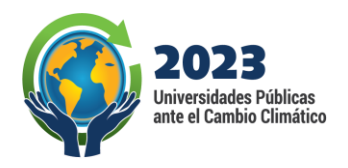

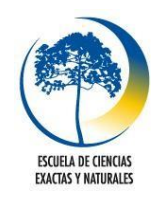

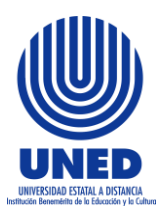

**Universidad Estatal a Distancia Vicerrectoría Académica Escuela Ciencias Exactas y Naturales Carrera Registros y Estadísticas de Salud** [spiedra@uned.ac.cr](mailto:spiedra@uned.ac.cr) **22021908**

### **Protocolo para la reunión virtual de primer ingreso**

La Carrera de Registros y Estadísticas de Salud les da la bienvenida y detalla los lineamientos a seguir para la reunión virtual de primer ingreso.

#### **Previo a la reunión**

- 1. Se utilizará la herramienta Teams para la reunión.
- 2. Se les brindará, por medio del correo electrónico, varios enlaces con fechas y horas de la reunión, debe de aceptar solamente una fecha.

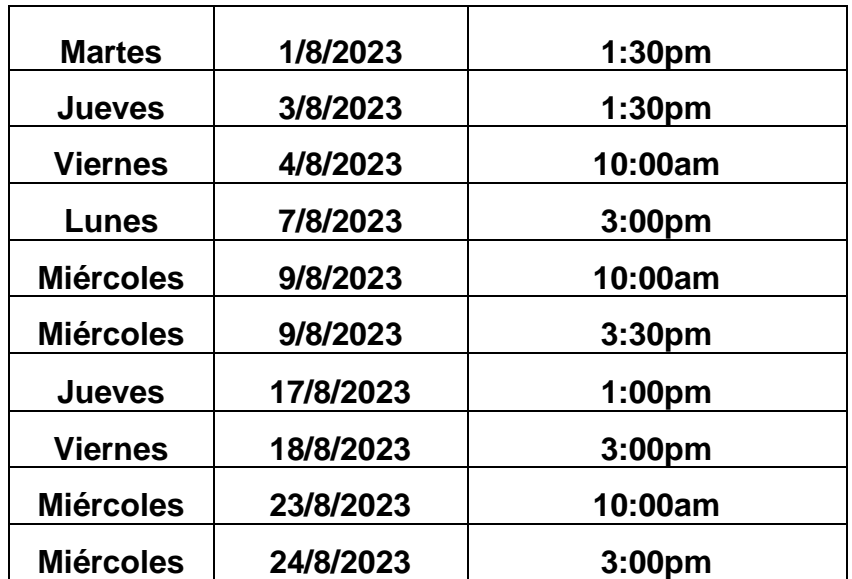

3. Los participantes deberán contar con equipo de cómputo con cámara y micrófono, previamente revisados. En el caso en que los estudiantes no cuenten con equipo propio, debe de coordinar con el centro universitario 10 días antes.

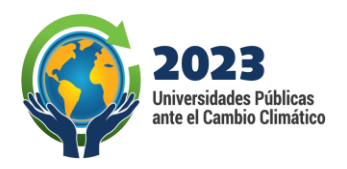

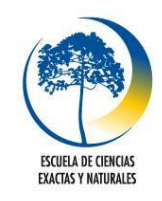

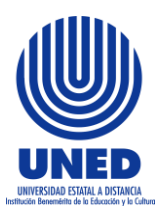

**Universidad Estatal a Distancia Vicerrectoría Académica Escuela Ciencias Exactas y Naturales Carrera Registros y Estadísticas de Salud** [spiedra@uned.ac.cr](mailto:spiedra@uned.ac.cr) **22021908**

4. Revisar el ambiente donde está el equipo cómputo para verificar que no sean interrumpidos durante el proceso por terceras personas o ruidos externos.

- 5. Revisar los videotutoriales de la herramienta utilizada para la sesión virtual.
- Microsoft Teams (2020). *Hardware requirements for Microsoft Teams.* Microsoft.com.

[https://docs.microsoft.com/en-us/microsoftteams/hardware-requirements-for-the](https://docs.microsoft.com/en-us/microsoftteams/hardware-requirements-for-the-)[teams-app](https://docs.microsoft.com/en-us/microsoftteams/hardware-requirements-for-the-teams-app)

Tutorial Teams I. (2020). ¿Qué es, cómo acceder y como instalar Teams en la computadora? Programa de videoconferencias y Departamento de Tecnologías de Información y Comunicación. UNED. Costa Rica. [archivode video].

<https://www.youtube.com/watch?v=4F0e6a6CUao&list=PLCKpyrt12lC8PW9> [ffYkU0vrHcG8gtE62k&index=1](https://www.youtube.com/watch?v=4F0e6a6CUao&list=PLCKpyrt12lC8PW9ffYkU0vrHcG8gtE62k&index=1)

### **Durante la reunión**

- 1. El día de la reunión deben conectarse 5 minutos antes de la hora asignada.
- 2. La reunión será grabada como acto probatorio de su realización.
- 3. Previo a la reunión se les indicará por nombre que se presenten y deben mostrar el documento de identificación (cédula) vigente el día de la reunión.
- 4. Para consultar sobre alguna duda se deberá de levantar la mano, haciendo clic en el botón de participar.

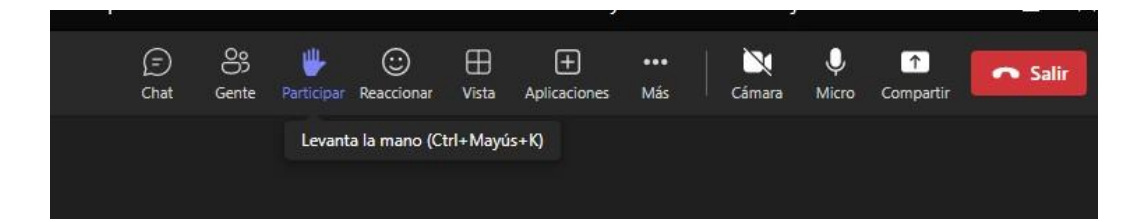

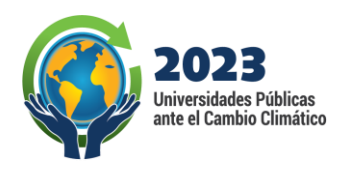

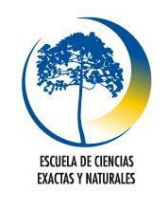

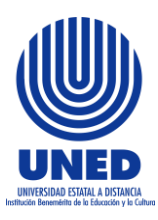

**Universidad Estatal a Distancia Vicerrectoría Académica Escuela Ciencias Exactas y Naturales Carrera Registros y Estadísticas de Salud** [spiedra@uned.ac.cr](mailto:spiedra@uned.ac.cr) **22021908**

5. Se les brindará una declaración jurada donde hace constar que comprenden el proceso de actualización junto con los cambios del plan de estudios. Después de la firma de la declaración se procederá con la autorización del empadronamiento.